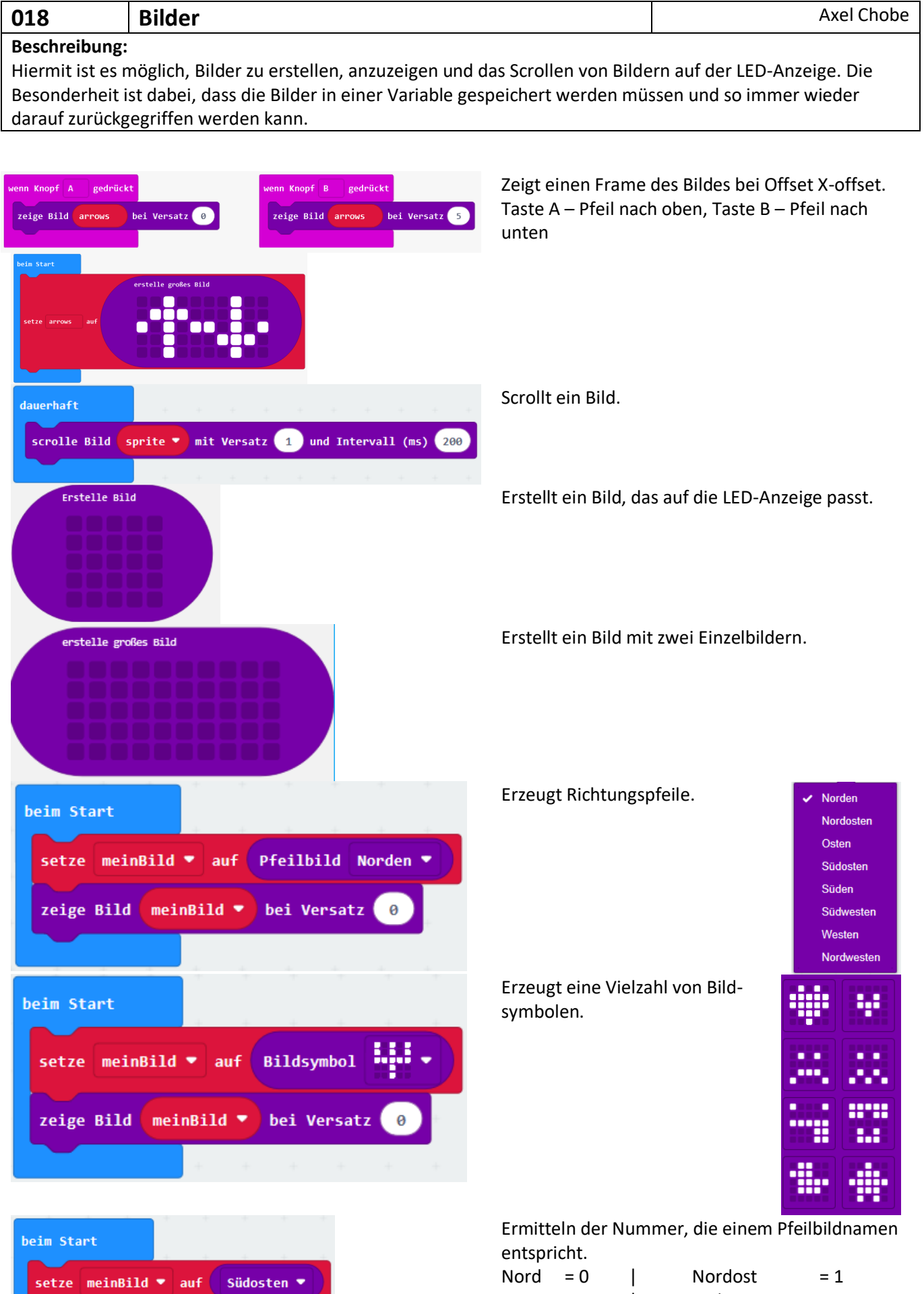

zeige Zahl meinBild

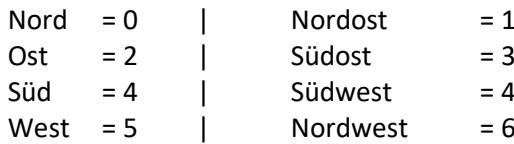